# **pokerstars para linux**

**Autor: symphonyinn.com Palavras-chave: pokerstars para linux**

#### **Resumo:**

**pokerstars para linux : Explore o arco-íris de oportunidades em symphonyinn.com! Registre-se e ganhe um bônus exclusivo para começar a ganhar em grande estilo!** 

### **Códigos promocionales de 888 Casino:**

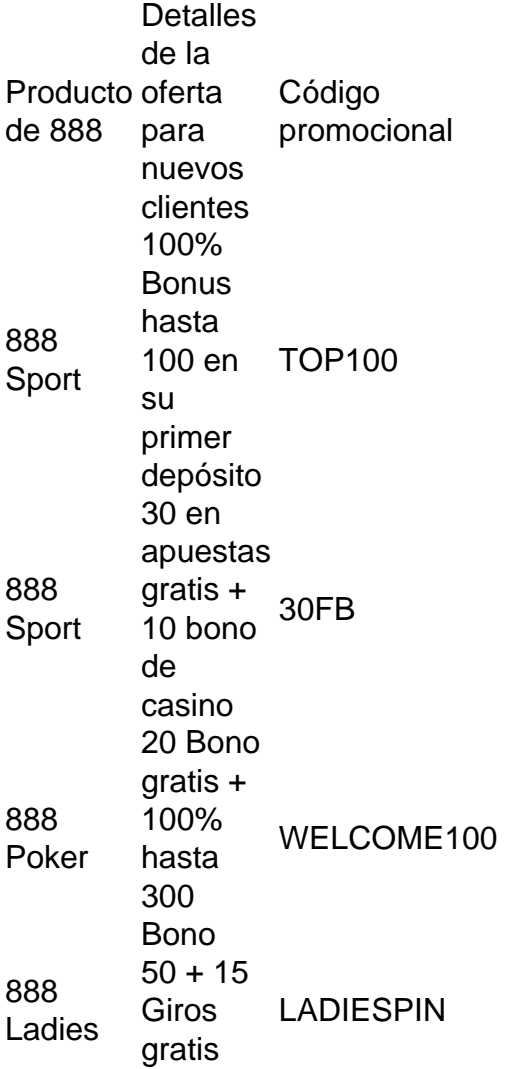

### **Duplique su dinero con nuestra oferta de bienvenida**

Cuando esté listo para realizar su primer depósito, duplicaremos su depósito con un bono extra en efectivo! Cargue su cuenta de 888poker con \$10 o más utilizando el código promocional WELCOME100, y recibirá un bono de bienvenida del 100% hasta \$400 en efectivo para jugar al póker con dinero real.

## **Acumule puntos de bonificación jugando:**

1

jugando al póker en mesas de efectivo - por cada \$1 de comisión de rake contribuida, ganará 2 puntos de bonificación.

jugando en torneos de póker - por cada \$1 gastado en tarifas de torneo, ganará 2 puntos de bonificación.

#### **conteúdo:**

### **pokerstars para linux**

### **Nova pesquisa revela opiniões divididas dos britânicos sobre os periquitos-domésticos**

Outra pesquisa de opinião foi publicada na semana passada, concentrando-se nas atitudes dos britânicos **pokerstars para linux** relação aos novos-chegados às nossas costas.

Eles não chegaram **pokerstars para linux** pequenas embarcações e não estarão presentes nos debates eleitorais na TV. Eles não são seres humanos, mas sim pássaros: periquitos-domésticos. No entanto, eles são altamente divisivos, com a pesquisa revelando que as criaturas coloridas provocam reações que vão desde a hostilidade franca, através da aceitação reluctante, até a uma recepção quente.

#### **Conscientização geral e conhecimento do nome da espécie**

Quase 4.000 residentes do Reino Unido foram entrevistados para a pesquisa online, publicada na revista NeoBiota. Pesquisadores do Imperial College de Londres, das Universidades de Exeter e Brighton e da British Trust for Ornithology descobriram que 90% tinham consciência dos pássaros coloridos e que mais da metade conhecia o nome da espécie, também conhecida como periquito-de-colar, devido à **pokerstars para linux** anel vermelho e cinza no pescoço.

#### **Avaliação estética e opiniões negativas**

A grande maioria das pessoas - aproximadamente cinco **pokerstars para linux** seis - considera os periquitos-domésticos visualmente agradáveis, no entanto, quase a metade tem opiniões negativas sobre eles. Na área rural, isso aumenta para quase dois terços, com algumas pessoas sugerindo que esses pássaros barulhentos e chilros perturbam a paz bucólica - daí o título do artigo de pesquisa, Não na zona rural, por favor!

#### **Fatores que influenciam as opiniões**

A idade também faz diferença: os entrevistados mais velhos são muito mais hostis aos pássaros do que os mais jovens, que geralmente os aceitam, especialmente **pokerstars para linux** Londres, **pokerstars para linux** principal fortaleza. Comentários variados de "muito coloridos e interessantes de ver", a "uma dor na mão de trás - tão intrusivamente barulhentos", que realmente não pode ser contestada. O colunista de jornais Hugo Rifkind já os comparou a jovens homens **pokerstars para linux** um enterro de solteiro.

#### **Bem-vindos como uma explosão de cor pokerstars para linux ambientes urbanos**

Outros os acolhem como uma explosão de cor **pokerstars para linux** ambientes urbanos despojados de natureza.

#### **Presença de periquitos-domésticos no Reino Unido**

Tenho consciência desses pássaros exóticos há quase meio século. Na década de 1970, pouco depois de eles começarem a colonizar o Reino Unido, avistei um deles perto de minha casa de infância, nos arredores de oeste de Londres. Dizer que ele se destacava entre a vida àvida dos pássaros suburbanos seria um eufemismo.

Os periquitos-domésticos permaneceram bastante escassos por décadas, mas a partir da década de 1990 **pokerstars para linux** diante, os números começaram a aumentar exponencialmente. Vinte anos atrás, quando meus filhos mais novos nasceram, vivíamos **pokerstars para linux** uma pequena casa nos subúrbios de Londres, com um pequeno jardim. Os periquitos-domésticos logo descobriram nossos alimentadores de pássaros e se sentavam

tranquilamente mesmo com os filhos brincando a poucos pés deles.

#### **Mitos sobre a chegada dos periquitos-domésticos**

Ao longo dos anos, ouvi muitos mitos sobre como eles chegaram aqui **pokerstars para linux** primeiro lugar. "Eles foram

O secretário de Estado dos EUA, Antony J. Blinken, está se encontrando com funcionários da China esta semana, enquanto disputas sobre guerras, comércio, tecnologia e segurança estão sendo testadas nos esforços dos dois países para estabilizar a relação.

Os Estados Unidos estão entrando **pokerstars para linux** um ano eleitoral **pokerstars para linux** que o presidente Biden enfrentará uma forte pressão para confrontar o governo autoritário chinês e oferecer novas proteções para as empresas e trabalhadores americanos de importações baratas da China.

A China está atraindo investimentos estrangeiros para ajudar **pokerstars para linux** economia com baixa performance. No entanto, o seu líder, Xi Jinping, tem reforçado a segurança nacional e expandido a pegada militar da China **pokerstars para linux** torno de Taiwan e do Mar do Sul da China de maneira que tenha alarmado os seus vizinhos.

O Sr. Biden e o Sr. Xi mantiveram conversas para evitar que os desentendimentos de seus países desespiralem **pokerstars para linux** conflito, depois que as relações caíram para o ponto mais baixo **pokerstars para linux** décadas no último ano. No entanto, uma variedade de desafios pode dificultar a consolidação da relação.

#### **Informações do documento:**

Autor: symphonyinn.com Assunto: pokerstars para linux Palavras-chave: **pokerstars para linux** Data de lançamento de: 2024-07-15